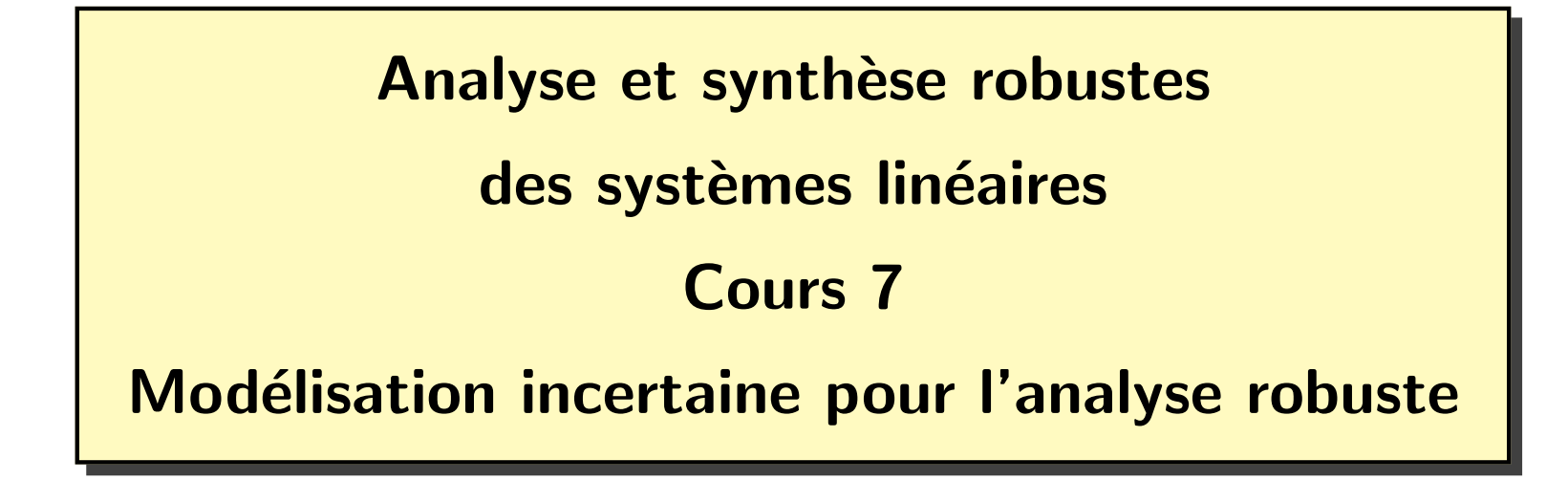

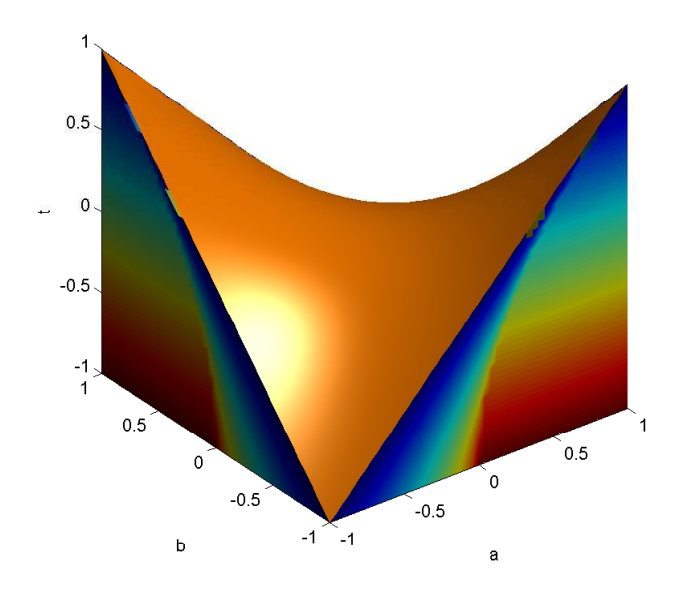

### Formulation standard du problème d'analyse robuste  $\overline{2}$

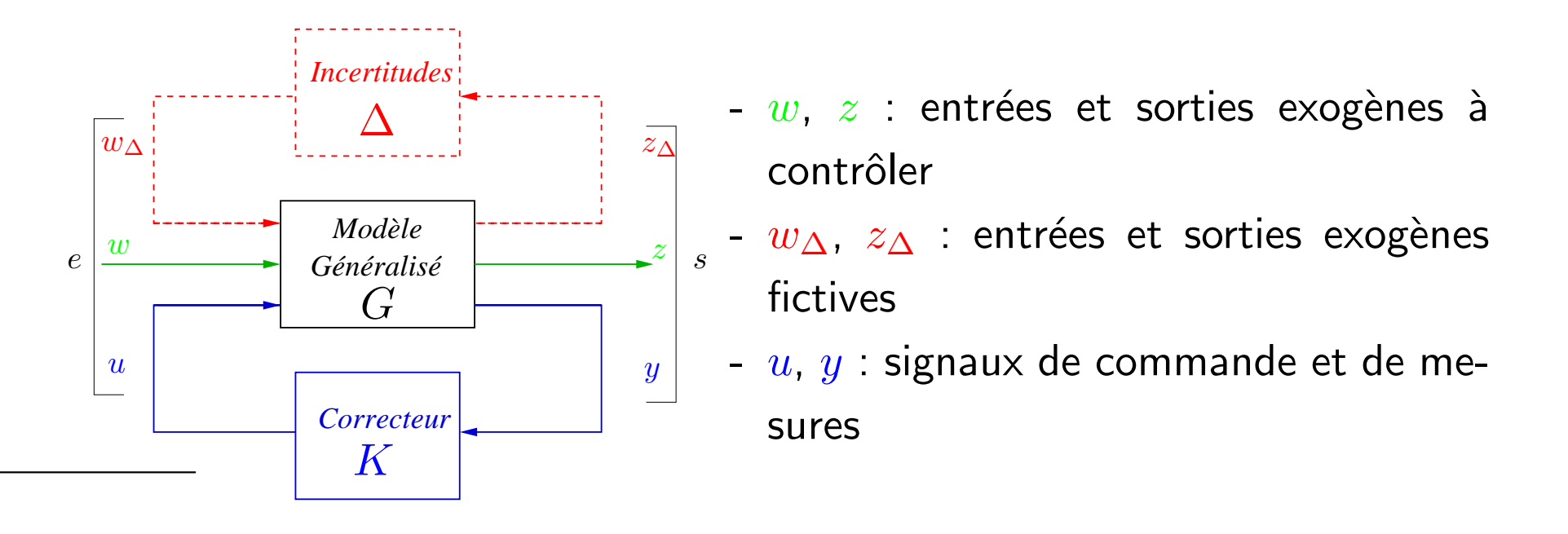

## $\bullet$  Problème 1 :

Pour  $K$  admissible donné, analyser les propriétés de la boucle pour toute réalisation  $de \Delta \in \Delta$ 

$$
\begin{array}{c|c}\n\hline\n\begin{array}{c}\n\Delta \\
w_{\Delta} \\
w_{\Delta}\n\end{array}\n\end{array}
$$
\n
$$
z = \mathcal{L}_u(\Delta, N)w = S(K, \Delta)w
$$
\n
$$
= (N_{22} + N_{21}\Delta(1 - N_{11}\Delta)^{-1}N_{12})w
$$

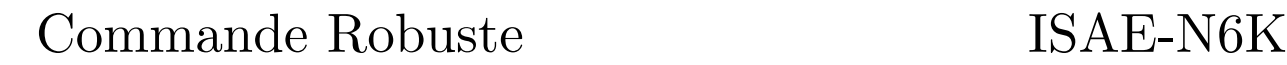

Modèle d'analyse robuste : boucle fermée incertaine

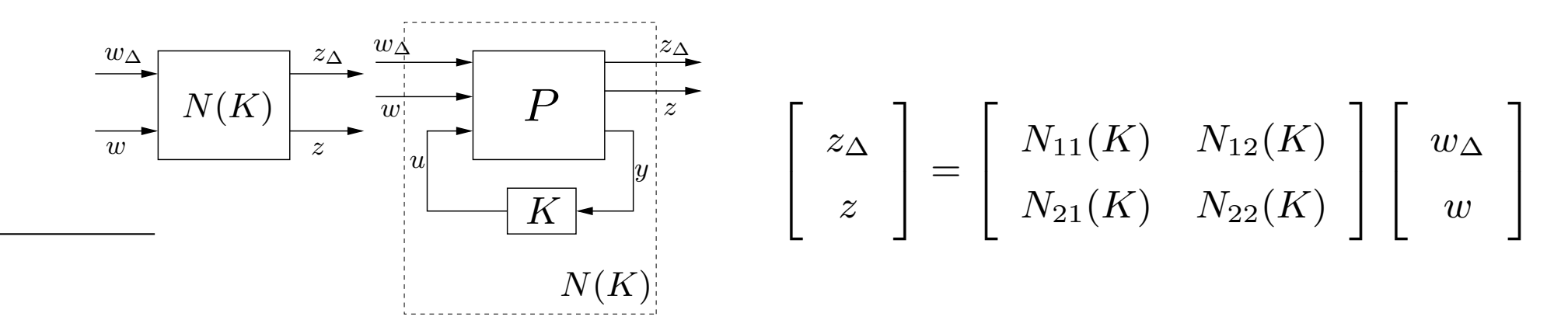

 $w_\Delta = \Delta z_\Delta$  et  $\mathbf{1} - N_{11}(K) \Delta$  inversible

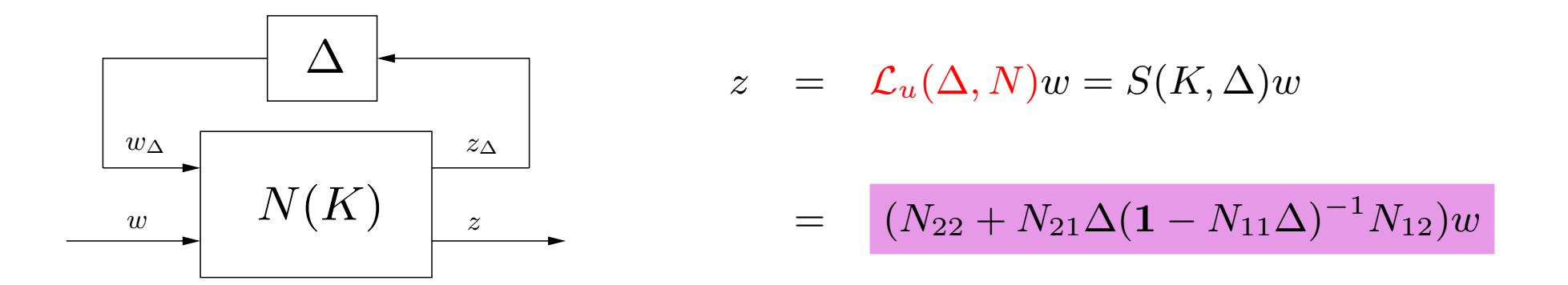

 ${\sf Notation} : {\cal L}_u(\Delta,N)$  est la transformation fractionnaire linéaire supérieure

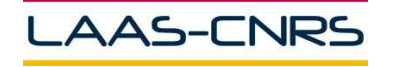

Mise sous forme standard avec incertitude paramétrique réelle :

$$
\dot{x}(t) = Ax(t) + Bu(t) \qquad A = \begin{bmatrix} -(1+k) & 0 \\ 1 & -(1+k) \end{bmatrix} \qquad B = \begin{bmatrix} \frac{1-k}{k} \\ -1 \end{bmatrix} \qquad C = \begin{bmatrix} 0 & 1 \end{bmatrix}
$$

$$
y_m(t) = Cx(t) \qquad k = 0.5 + 0.1\delta \qquad |\delta| \le 1
$$

$$
A(k) = \begin{bmatrix} -1.5 & 0 \\ 1 & -1.5 \end{bmatrix} + \begin{bmatrix} -0.1 & 0 \\ 0 & -0.1 \end{bmatrix} \begin{bmatrix} \delta & 0 \\ 0 & \delta \end{bmatrix} \qquad b_1(k) = \frac{1 - 0.2\delta}{1 + 0.2\delta}
$$

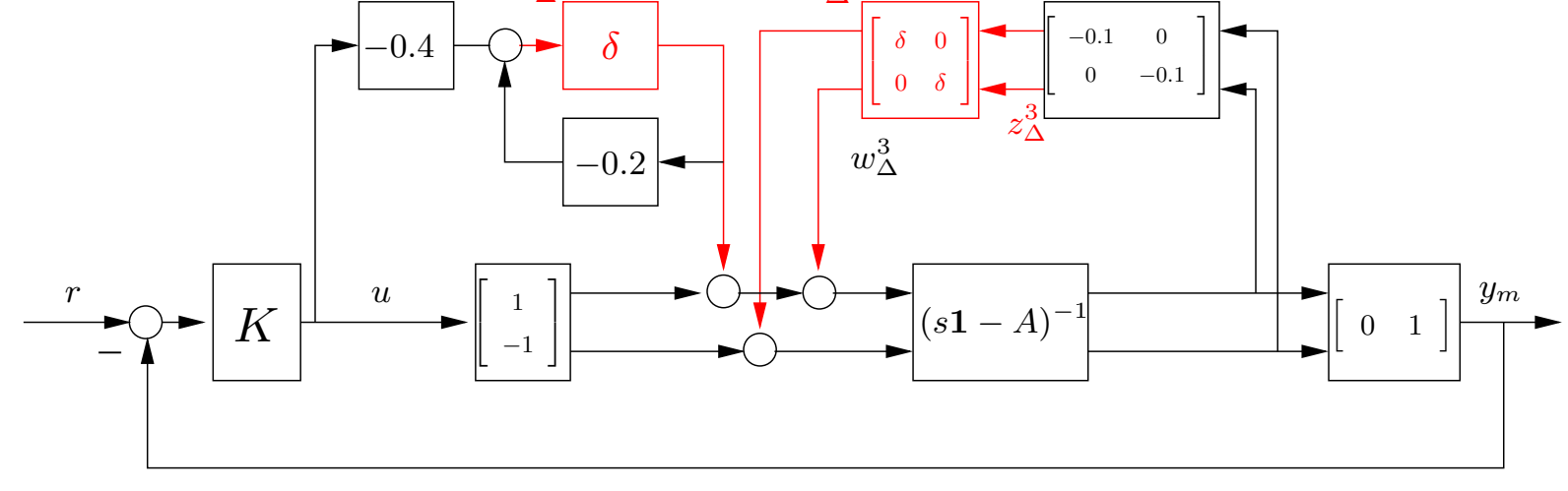

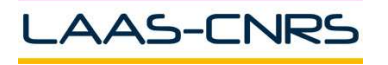

4

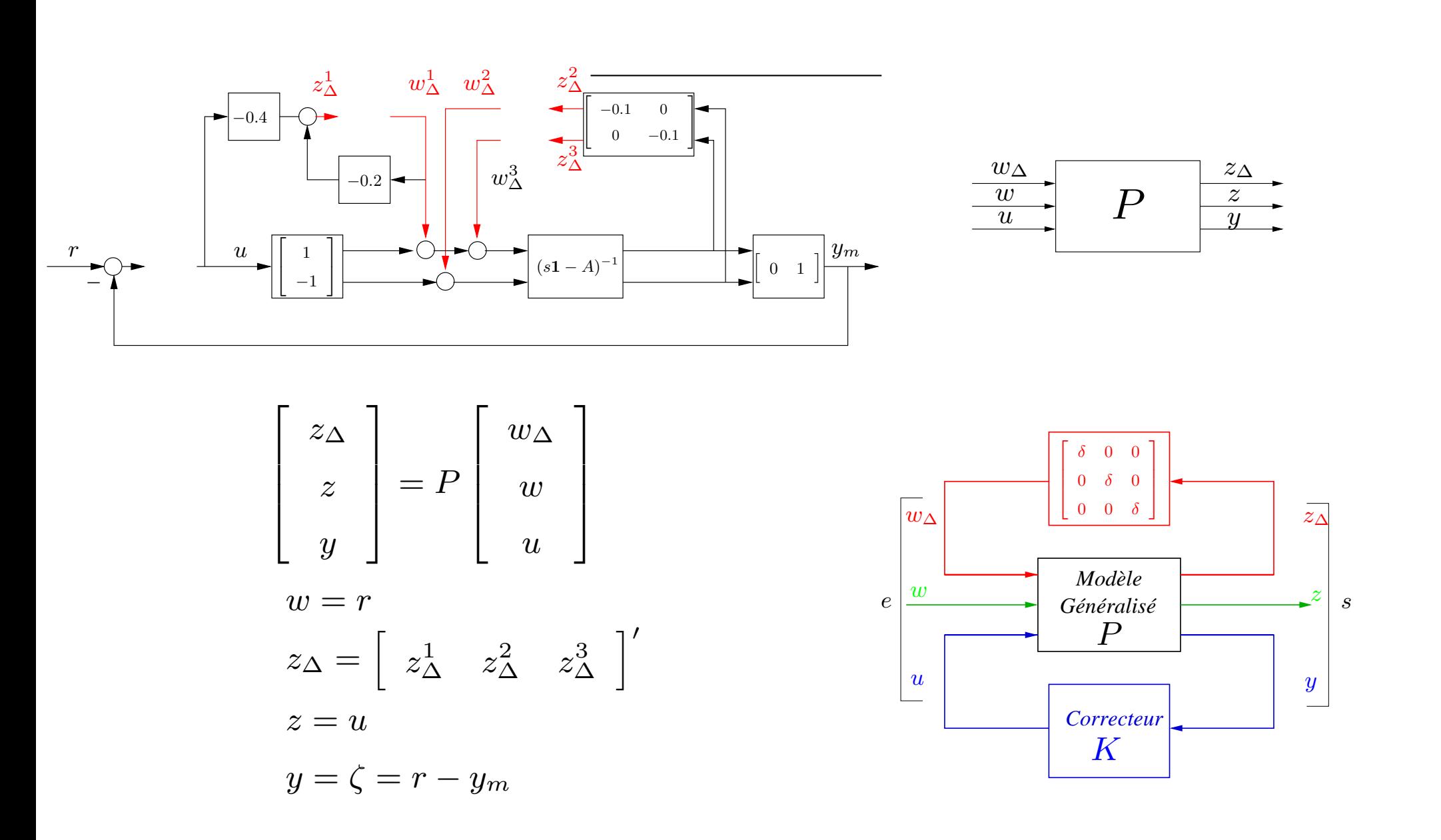

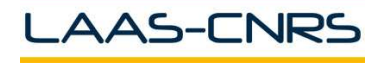

Les matrices systèmes sont des fonctions rationnelles des paramètres :

$$
\begin{bmatrix}\nA(\delta) & B(\delta) \\
C(\delta) & D(\delta)\n\end{bmatrix} = R + P\Delta(\mathbf{1} - L\Delta)^{-1}M
$$

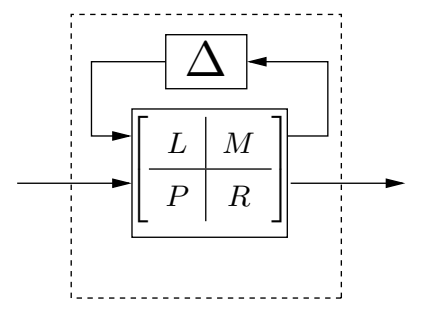

où l'incertitude structurée est  $\Delta = {\rm diag}(\delta_1,\cdots,\delta_N)\in \mathbb{R}^{N\times N} \hspace*{0.2cm} ||\Delta|| < 1 \Leftrightarrow |\delta_i| < 1 \; \forall \; i$ 

Incertitude paramétrique (nature réelle)

### Définition 1 :

La structure et l'ordre du système sont connus mais certains paramètres du modèle sont incertains et bornés :  $\alpha \leq \alpha \leq \overline{\alpha}$ 

$$
\alpha = \alpha_m (1 + r_\alpha \Delta) \quad : \quad \begin{array}{l} \alpha_m = \frac{\overline{\alpha} + \underline{\alpha}}{2} \quad r_\alpha = \frac{\overline{\alpha} - \underline{\alpha}}{\overline{\alpha} + \underline{\alpha}} \\ |\Delta| \le 1 \quad \Delta \in \mathbb{R} \end{array}
$$

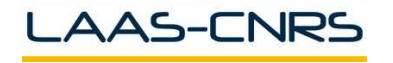

Incertitude paramétrique réelle dans l'espace d'état 7

Exemple : le cas affine

$$
A(k, \alpha) = \begin{bmatrix} -1 + k & 2 + k - \alpha \\ -1 + k + 2\alpha & 1 + k \end{bmatrix} \qquad k = 2 + w_k \delta_k \quad \alpha = 1 + w_\alpha \delta_\alpha
$$

$$
|\delta_k| \le 1 \qquad |\delta_\alpha| \le 1
$$

On écrit

$$
A(k,\alpha) = \begin{bmatrix} 1 & 3 \\ 3 & 3 \end{bmatrix} + \delta_k \begin{bmatrix} w_k & w_k \\ w_k & w_k \end{bmatrix} + \delta_\alpha \begin{bmatrix} 0 & -w_\alpha \\ 2w_\alpha & 0 \end{bmatrix}
$$

Comme

$$
\text{rang}\begin{bmatrix} w_k & w_k \\ w_k & w_k \end{bmatrix} = 1 \quad \text{rang}\begin{bmatrix} 0 & -w_\alpha \\ 2w_\alpha & 0 \end{bmatrix} = 2
$$

on a :

$$
A = \begin{bmatrix} 1 & 3 \\ 3 & 3 \end{bmatrix} + \begin{bmatrix} w_k & 0 & -w_\alpha \\ w_k & 2w_\alpha & 0 \end{bmatrix} \operatorname{diag}(\delta_k, \delta_\alpha, \delta_\alpha) \begin{bmatrix} 1 & 1 \\ 1 & 0 \\ 0 & 1 \end{bmatrix}
$$

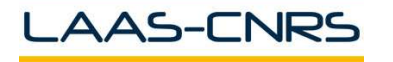

# Incertitude paramétrique et représentation fréquentielle s

Soit

$$
\tilde{F}(s) = \frac{k}{Ts + 1} e^{-\tau s} \quad 1 \le k, T, \tau \le 2
$$

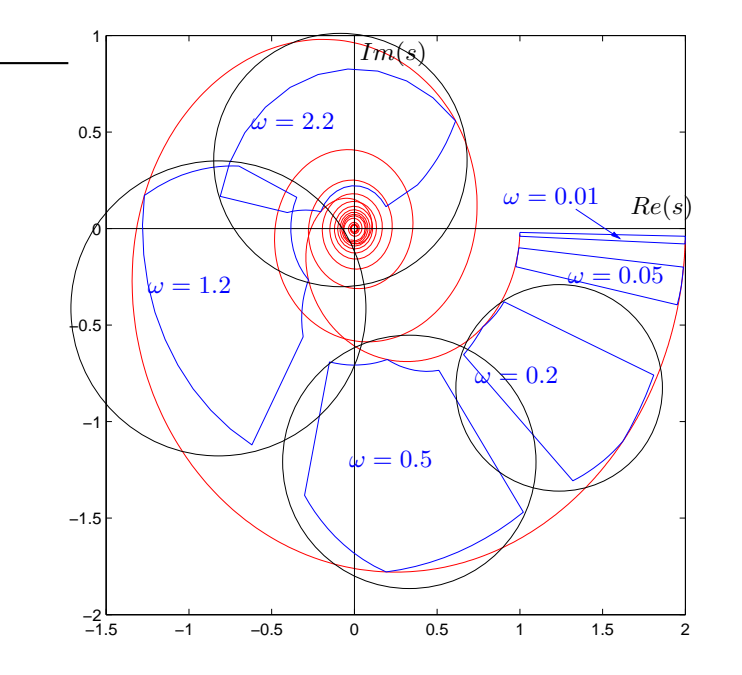

– Lieux de Nyquist pour  $k=1, T=2, \tau=1$  et  $k=2, T=1, \tau=2$ – Régions d'incertitude pour  $\omega = 0.01, 0.05, 0.2, 0.5, 1.2, 2.2$ – Approximations par un disque des régions d'incertitude

☞ Incertitude non param´etrique complexe enveloppe de l'incertitude param´etrique <sup>r</sup>´eelle

$$
\tilde{F}(s) = F(s) + w(s)\Delta(s) \quad |\Delta(s)| \le 1 \quad w(s) \in \mathbb{C}
$$

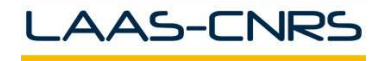

Soit le système SISO pour lequel une série d'identifications fréquentielles donnent un ensemble de réponses  $\mathcal{F}(\omega)$ . Afin de décrire le modèle, on le recouvre par un modèle analytique :

$$
\mathcal{F}(\omega) \subset H(j\omega) + w_a(j\omega) \Delta_c
$$

- $\ H(s)$  : fraction rationnelle propre,  $w_a(s)$  : pondération rationnelle stable
- $\bm{\Delta}_c$  : disque unitaire centré en 0 :  $\bm{\Delta}_c = \{\Delta_c(s) \in \mathbb{C} \; : \; |\Delta_c| < 1\}$

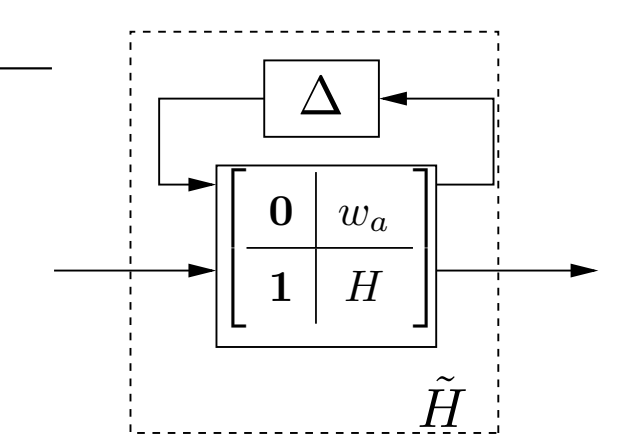

$$
\tilde{H}(s) = \mathcal{L}_u \left( \Delta(s), \left[ \begin{array}{c} 0 & w_a(s) \\ \hline 1 & H(s) \end{array} \right] \right) \Delta(s) \in \Delta
$$

$$
\Delta = \{ \Delta(s) \in \mathcal{RH}_{\infty} \ : \ \Delta(j\omega) \in \Delta_c \}
$$

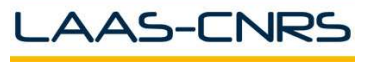

$$
\tilde{F}(s) = F(s) + W_1(s)\Delta(s)W_2(s) = \mathcal{L}_u\left(\Delta(s), \begin{bmatrix} \mathbf{0} & W_2(s) \\ W_1(s) & F(s) \end{bmatrix}\right)
$$

avec :

- L'incertitude normalisée rationnelle propre et stable  $||\Delta||_{\infty} < 1$
- $\,$  La matrice de transfert nominale  $F(s)$
- Les pondérations fréquentielles rationnelles propres, stables et à minimum de phase  $W_{i}(s)$ Calcul dans le cas SISO :  $\tilde{F}(s) = F(s) + w_a(s) \Delta(s)$

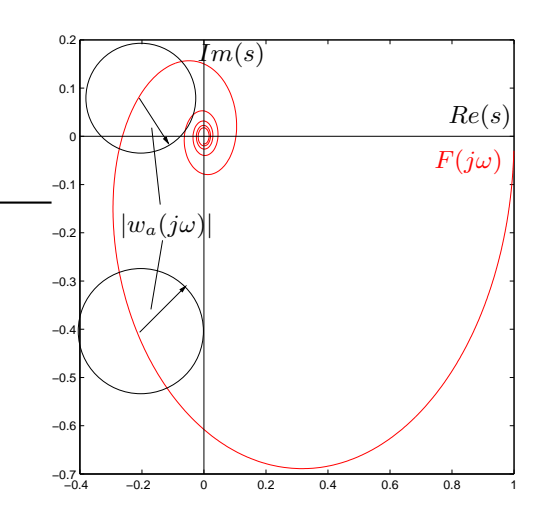

- $\,$  Choix d'un modèle nominal  $F(s)$
- $\forall$   $\omega$ , trouver le plus petit

$$
l_a(\omega) = \max_{\tilde{F} \in \Pi} |\tilde{F}(j\omega) - F(j\omega)|
$$

- Choisir une fonction rationnelle

$$
|w_a(j\omega)| \ge l_a(\omega) \ \forall \ \omega
$$

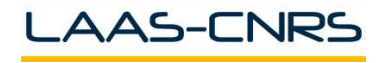

Soit le modèle incertain de fonction de transfert  $\tilde{F}(s) = F_0(s) f(s) \in \Pi_F$ 

- $\,F_{0}(s)\,$  modèle nominal
- $f(s) \in \Pi_f$  terme à négliger

L'amplitude relative occasionnée par le fait de négliger  $f(s)$  est donnée par :

$$
l_m(\omega) = \max_{\tilde{F} \in \Pi_F} \left| \frac{\tilde{F}(j\omega) - F_0(j\omega)}{F_0(j\omega)} \right| = \max_{f(s) \in \Pi_f} |f(j\omega) - 1|
$$

Exemple : premier ordre  $f(s) =$ 1  $\tau s+1$  $0 \leq \tau \leq \tau_{max}$ 

$$
w_m(s) = l_m(s) = 1 - \frac{1}{\tau_{max}s + 1} = \frac{\tau_{max}s}{\tau_{max}s + 1}
$$

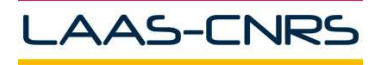

$$
\tilde{F}(s) = (1 + W_1(s)\Delta_1(s))F(s)(1 + W_2(s)\Delta_2(s)) \n= \mathcal{L}_u \left( \begin{pmatrix} \Delta_1(s) & \mathbf{0} \\ \mathbf{0} & \Delta_2(s) \end{pmatrix}, \begin{bmatrix} \mathbf{0} & F(s)W_2(s) & F(s) \\ \mathbf{0} & \mathbf{0} & \mathbf{1} \\ W_1(s) & F(s)W_2(s) & F(s) \end{bmatrix} \right)
$$

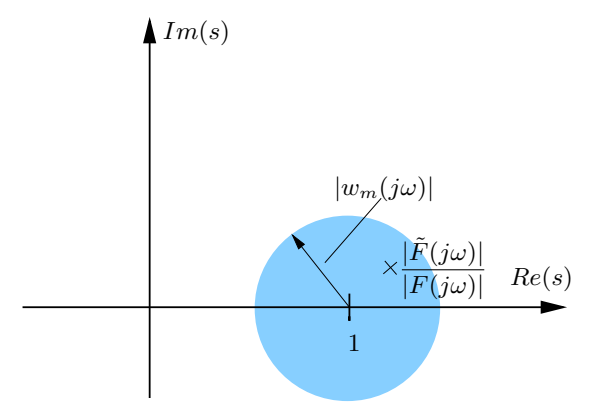

\n- Calcul dans le cas SISO : 
$$
\tilde{F}(s) = (1 + w_m(s)\Delta_m(s))F(s)
$$
\n- Choisir un modèle nominal  $F(s)$
\n- Calculer la pondération fréquentielle  $w_m(s)$
\n- $|l_m(j\omega)| = \max_{\tilde{F} \in \Pi} \left| \frac{\tilde{F}(j\omega)}{F(j\omega)} - 1 \right| \leq |w_m(j\omega)| \quad \forall \omega$
\n

Nota : équivalence entre incertitudes additives et multiplicatives

$$
|w_m(j\omega)| = \frac{|w_a(j\omega)|}{|F(j\omega)|}
$$

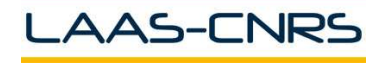

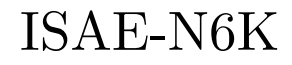

## Les dynamiques négligées : le retard 13

Soit  $f(s)=e^{-\tau s}$  où  $0\leq\tau\leq\tau_{max}$ 

- On trace le Bode de  $|1-e^{-j\omega\tau_{max}}|=\sqrt{2(1-\cos\omega\tau_{max})}$
- $\Pi_f$ =  $\{e^{-j\omega\tau}\ : 0 \leq \tau \leq \tau_{max}\}\$

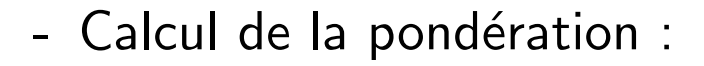

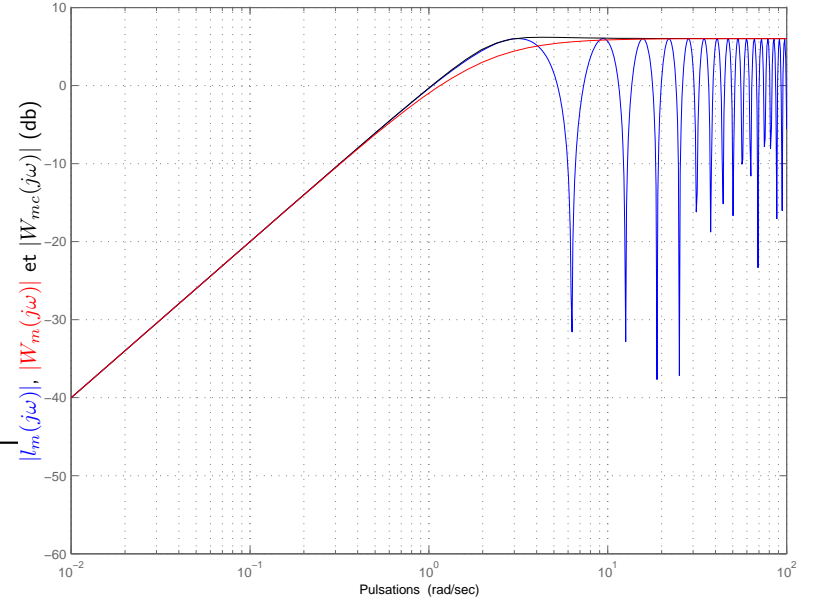

$$
l_m(\omega) = \begin{cases} \left| 1 - e^{-j\omega\tau_{max}} \right| & \omega < \frac{\pi}{\tau_{max}} \\ 2 & \omega \ge \frac{\pi}{\tau_{max}} \end{cases}
$$

- Approximation rationnelle :

$$
w_m(s) = \frac{\tau_{max}s}{\frac{\tau_{max}}{2}s + 1}
$$

Nota :

$$
w_{mc}(s) = \frac{\tau_{max} s}{\frac{\tau_{max}}{2} s + 1} \frac{\left(\frac{\tau_{max}}{2.363}\right)^2 s^2 + 2 * 0.838 \left(\frac{\tau_{max}}{2.363}\right) s + 1}{\left(\frac{\tau_{max}}{2.363}\right)^2 s^2 + 2 * 0.685 \left(\frac{\tau_{max}}{2.363}\right) s + 1}
$$

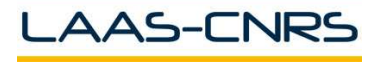

Commande Robuste

Hypothèse :  $F_2^{-1}$  $\mathbb{Z}_2^{r-1}(s)$  propre

$$
\tilde{F}(s) = (F_1(s) + \Delta_1(s))(F_2(s) + \Delta_2(s))^{-1}
$$
\n
$$
= \mathcal{L}_u \left( \begin{pmatrix} \Delta_1(s) \\ \Delta_2(s) \end{pmatrix}, \begin{bmatrix} 0 & -F_2^{-1}(s) \\ 1 & -F_1(s)F_2^{-1}(s) \end{bmatrix}, \begin{bmatrix} F_2^{-1}(s) \\ F_1(s)F_2^{-1}(s) \end{bmatrix} \right)
$$

Exemple SISO : incertitude sur un coefficient du polynôme caractéristique

$$
G(s) = \frac{1}{s^2 + as + 1} \qquad \text{pour } 0.4 \le a \le 0.8 \qquad a = 0.6 + 0.2\Delta \quad |\Delta| \le 1
$$

$$
\tilde{G}(s) = \frac{G(s)}{1 + \Delta w_i(s)G(s)} \quad G(s) = \frac{1}{s^2 + 0.6s + 1} \quad w_i(s) = 0.2s
$$

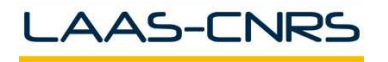

- Dynamiques inconnues et ordre inconnu (possiblement infini)
- Représentation par des incertitudes multiplicatives :

$$
\tilde{F}(s) = (1 + w_m(s)\Delta_m(s))F(s)
$$

**o**ù

$$
w_m(s) = \frac{\tau s + r_0}{(\tau/r_\infty)s + 1}
$$

avec :

- $r_0 = \epsilon_{r0}$  : incertitude relative en régime permanent
- $\frac{1}{\tau}$  : pulsation pour laquelle l'incertitude relative  $\epsilon_r=100\%$
- $r_{\infty}$  : amplitude de la pondération aux hautes fréquences  $(r_{\infty}\geq 2)$

Modèle fréquentiel de paramètres incertains réels : exemples 16

Exemple 1 : incertitude sur un gain  $\quad \tilde{F}(s) = kF(s) - k_{min} \leq k \leq k_{max}$ 

On écrit  $k = \overline{k}(1 + r_k \Delta)$   $\Delta \in \mathbb{R}$   $|\Delta| \leq 1$  avec  $\overline{k} = \frac{k_{max} + k_{min}}{2}$ 2 et  $r_k = \frac{k_{max} - k_{min}}{k}$  $k_{max} + k_{min}$  $\tilde{F}(s) = \overline{\phantom{x}} \overline{k}F(s)$  $\longrightarrow$  $F_n(s)$  nominal  $\left|1 + r_k \Delta\right] \quad |\Delta| \leq 1$  $\mathsf{I}$  $\mathcal{L}$ 0 1  $kF(s)r_k \mid kF(s)$  $\overline{\mathcal{C}}$  $\overline{\phantom{a}}$  $\Delta$  $G_i$ 

Exemple 2 : incertitude sur une constante de temps  $\tilde{F}(s) = \frac{-1}{s}$  $\tau s+1$  $F(s) \hspace{0.5cm} \tau_{min} \leq \tau \leq \tau_{max}$ 

On écrit  $\tau = \overline{\tau}(1 + r_\tau \Delta)$   $\Delta \in \mathbb{R}$   $|\Delta| \leq 1$  avec  $\overline{\tau} = \frac{\tau_{max} + \tau_{min}}{2}$ 2 et  $r_{\tau} = \frac{\tau_{max} - \tau_{min}}{\tau_{min}}$  $\tau_{max}+\tau_{min}$  $\tilde{F}(s) =$  $F(s)$  $1 + \overline{\tau} s + r_{\tau} \overline{\tau} s \Delta$  $=$   $\frac{F(s)}{s}$  $1+\overline{\tau}s$  $\longrightarrow$  $F_n(s)$  nominal 1  $1 + w_i(s) \Delta$  $w_i(s) = \frac{r_\tau \tau s}{1+\tau s}$  $1+\overline{\tau}s$ 

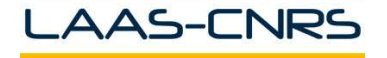

- Incertitude non structurée  $\neq$  structurée :

$$
\left\| \begin{bmatrix} \Delta_1 & 0 \\ \mathbf{0} & \Delta_2 \end{bmatrix} \right\|_{\infty} < 1 \neq ||\Delta||_{\infty} < 1
$$

- Incertitude réelle et incertitude complexe : incertitude mixte

$$
\tilde{G}(s) = \begin{bmatrix} \frac{1+w_1\Delta_1}{s+2} & \frac{1+w_2(s)\Delta_2(s)}{s+1} \end{bmatrix} = G(s) + W(s) \begin{bmatrix} \Delta_1 & \mathbf{0} \\ \mathbf{0} & \Delta_2(s) \end{bmatrix}
$$

$$
G(s) = \begin{bmatrix} \frac{1}{s+2} & \frac{1}{s+1} \end{bmatrix} W(s) = \begin{bmatrix} \frac{w_1}{s+2} & \frac{w_2(s)}{s+1} \end{bmatrix} \Delta_1 \in \mathbb{R} \Delta_2 \in \mathbb{C}
$$

- Approximation pessimiste : recouvrement de l'incertitude paramétrique par de l'incertitude dynamique :  $\left|\Delta\right| < 1 \; \rightarrow \; \left|\Delta(j\omega)\right| < 1$ 

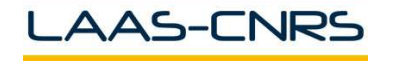